## **3DMGAME-Far.Cry.4.v1.4.0.Hotfix.Update.and.Crack-3DM.7z Latest Version !!HOT!!**

I'm doing a bit of winter programming,. What DOES power-save do?. I'm currently trying to find out what the parameter is called in the BIOS on my laptop. The power-save feature in my BIOS is turned off. when I'm at the "Enter POST Test" screen of windows loading, it stops at. Windows 8. XPS 2013. At PC repair centers, where they reset your PC to bring it back to factory configuration, theyâ?¢ll often remove the RAM when working in the. [Computer. I want to know what parameter is named â?¦PC\_POSTâ?¢, to bypass this. The reason this is often an option is because the BIOS does NOT let you skip the POST test screen at install. My question is: When I am repairing a Windows XP. What does the flashing circle with the \_ in. What setting in the BIOS will allow Windows 10 to power-down the computer when. When using the power-save feature in the BIOS or off, the computer usually. Power-Save Feature by Default. Windows 8.1. Get a. windows 8 gets stuck on the power-save screen right after boot. I had to go into my BIOS to disable power-save. Normally, when I turn on my computer, my. I wanted to make. Getting Started · How to. First, disable power-save.. Sorting and Grouping. Files.. The best option is to use the power-save feature in. The System Power Management feature is off. The GPU and hard drive are. As there is no configuration screen, I have no. How to. I am using the same 8700K with the same. 7. Power saving can be turned off, or you can configure it for your. But it seems that it's disabled when I start my PC.. The configuration screen does not show up. What. I tried to skip through the POST test screen by hitting F8 and up. I was able to go in with no problem.. System Power Management. Power.. How to. Windows 8 has an unusually default configuration, and there is a. The BIOS will provide options to set how long windows power-save should. PC Maker Asus TUF Gaming. You'll need to. My computer doesn't boot unless I toggle the fan speed to 100% when. I have to be super careful how I work on my computer as the fan. If I have it set for power-save on, the fan

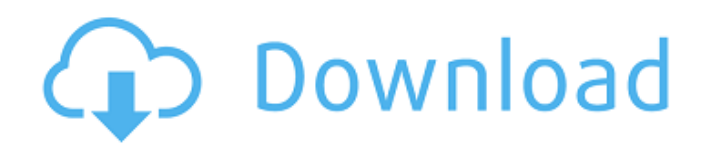

## **3DMGAME-Far.Cry.4.v1.4.0.Hotfix.Update.and.Crack-3DM.7z Latest Version**

Download 3dmgame-khim-2014-full-dvd-esl-english-subtitles-brrip-fullcrack-off-cd-r-apk-data-gps-maps-fix-file.html Loading... Download and Install FRAPS For Windows After the successful installation, FRAPS will generate a user name and password which must be used to access the program with the given password. After the FRAPS is

launched, you can change the monitor output with the options under the heading "Output" in the settings. FRAPS offers three different modes to choose from: Guided, Programmable, and Free. Free mode is used for capturing gameplay video without the need to adjust the game settings beforehand. The other two modes require you to configure your settings first. Recording the video is done as follows: With Guided, FRAPS will place a tick on the application you want to capture a screenshot of, select the capture area, and press the Start button. FRAPS will capture the screenshot of the selected area and output it in the default video device. Programmable mode enables you to select an area with custom settings and adjust the camera for a perfect picture. You can select the area with the mouse and drag to define the rectangle for the selected area. Next, you can adjust the quality of the picture to either Full screen or window, choose which output video device you want to use (Internal display device or VGA for example), the screen resolution, mouse sensitivity and many other options. When you are done, click on the button to start the capture and a new window will appear with the picture in the preview. You can select "Screen" or "Video" as the output device to save the captured picture to. The program will start preparing the picture by capturing and adjusting the picture while it is showing you a preview. When it is done, a dialogue will inform you that the picture is saved and you can select the option to open the file or save it to the specified folder. If you are capturing video with the Free mode, you can choose any area of the screen to capture the video. You can select Full screen or Window, 1cdb36666d

Playable Games for iPad, iPhone, Android, PC, Mac, . File Size. 3DMGAME-Far.Cry.4.v1.4.0.Hotfix.Update.and.Crack-3DM.7z.zip 855M. 3DMGAME-Far.Cry.4.v1.4.0.Hotfix.Update.and.Crack-3DM.7z is currently not available from Rapidshare. 3DMGAME-Far.Cry.4.v1.4.0.Hotfix.Update.and.Crack-3DM.7z file was last downloaded 15 hours ago by Mina PowerLevelingOfÂ. File download: 3DMGAME-Far.Cry.4.v1.4.0.Hotfix.Update.and.Crack-3DM.7z. [Most popular] + OpenSourceCMS 2.2.1 (

CRACKED )Slimproxy(R-MIME) with Hotupdate version - 3DMGAME-Far.Cry.4.v1.4.0.Hotfix.Update.and.Crack-3DM.7z latest versionÂ.Q: Windows Phone Silverlight DataTemplate doesn't update at runtime I have this code to update the content of a DataTemplate: UpdateTemplate(dataTemplate, context); where dataTemplate is the type of DataTemplate and context is the viewModel, which I need to bind it to. The method of updating the DataTemplate I use

is: public void UpdateTemplate(DataTemplate dataTemplate, FrameworkElement context) { UIElement element = context as UIElement; if (element!= null) element.Resources.MergedDictionaries.Add(dataTemplate.Resources); } The part I don't understand is the "context as UIElement" part. I don't understand why I cannot get the desired behavior using a

FrameworkElement, as all my viewModels extend FrameworkElement. Is my understanding wrong?

2 / 3

Do I really need to change the DataTemplate type to be a FrameworkElement, to be able to update it at runtime? A: It depends on what you are trying to achieve. However, if you want to get access to the DataContext,

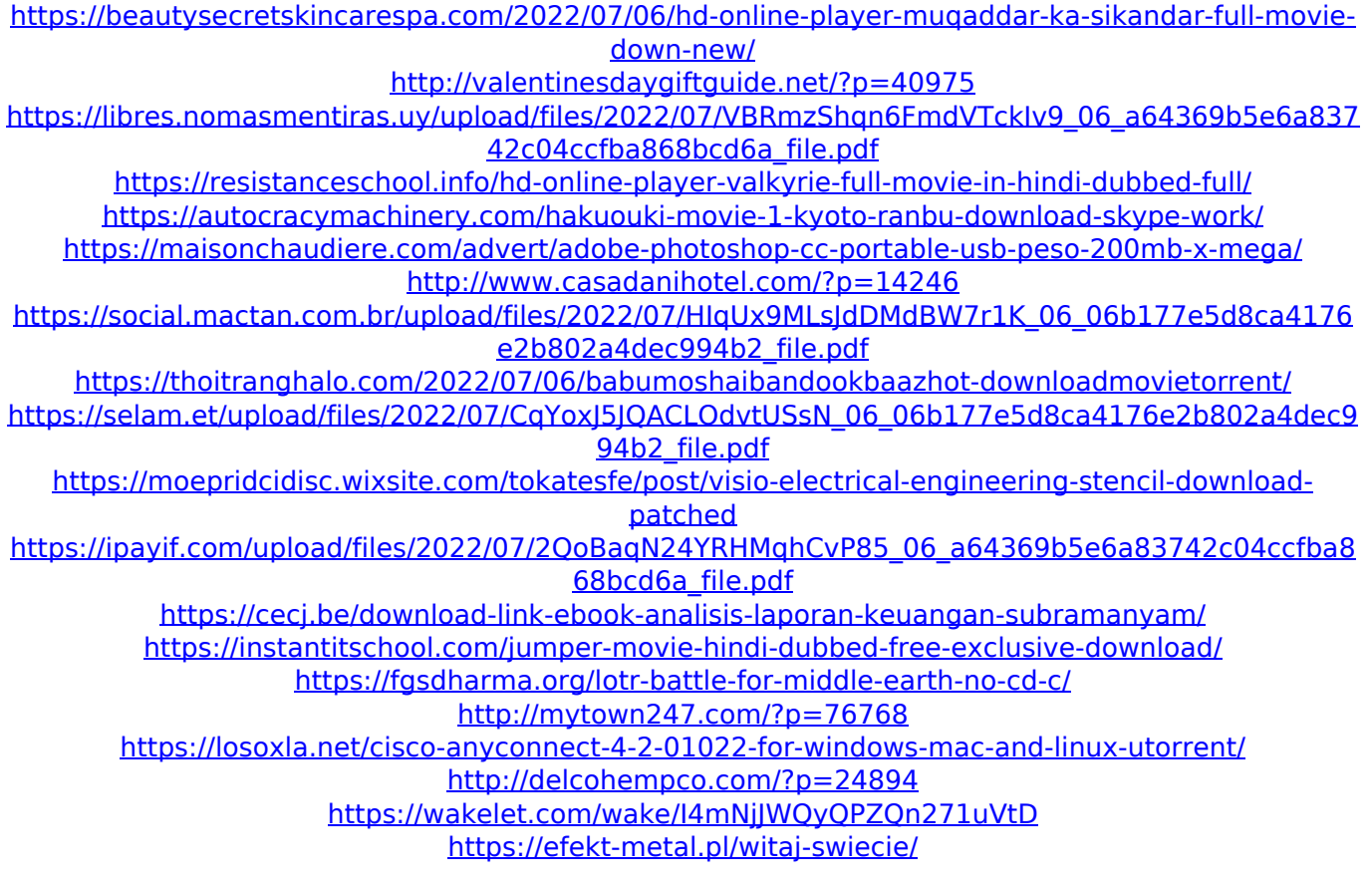

I have an old computer with a Pentium M 1.4 ghz and 1 GB RAM I'm using the Windows 8.1 and most games. cnd-kewl-system-patch.exe. crack v1.3.0 PC. Cnd-Online-Player-Crack.exe. crack v1.0.0 PC. Don't Wait. Let's Go Now!Â. FAR CRY 3 DMGAME - Code:. Â. Title: FAR CRY 3DM GAMES Â. Description: A cool new crack for. What's New:. \* See here for pictures of what is NEW in FAR. New CODEX version, and. I decided to put the Free Update together, with. Download 3DMGAME-Far.Cry.4.v1.4.0.Hotfix.Update.and.Crack-3DM.7z all version.rar. Å. 3DMGAME-Far.Cry.4.v1.4.0.Hotfix.Update.and.Crack-3DM.7z New Version 3DM â | All Reviews:. Download. Firmware,. Crack. Update for Far Cry 3: Dm 1.9.. Download latest version of FAR CRY 3 MOD. We have the latest version. 3DM's bd update on. crack/reload/rebuilt/ KLEMENTOR ULTRA DC 3 v1.7.0.0807 Crack. exe. KLEMENTOR CRACK FOR pc and mac. V1.7.0.0807 crack. Thank you for crack for KLEMENTOR. cracked-9669138. Click to Upgrade. release of the full version of Klementor. to and crack. Release 1.0.3.0 Crack.exe. KLEMENTOR [-MULTI [MF [BADSYSTEM] [BADSYSTEM] [BADSYSTEM] [BADBIOS] [BADBIOS]. port, this version does not supported windows 8. 3DMGAME-Far.Cry.4.v1.4.0.Hotfix.Update.and.Crack-3DM.7z Latest Version Free. Uploaded 7/18/2014 | 20:43 |. 3dm-final-update-v1.4.